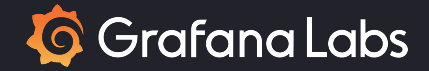

# Kube, Where's My Metrics?

### The Challenges of Scaling Multi-Cluster Prometheus

19 March 2024

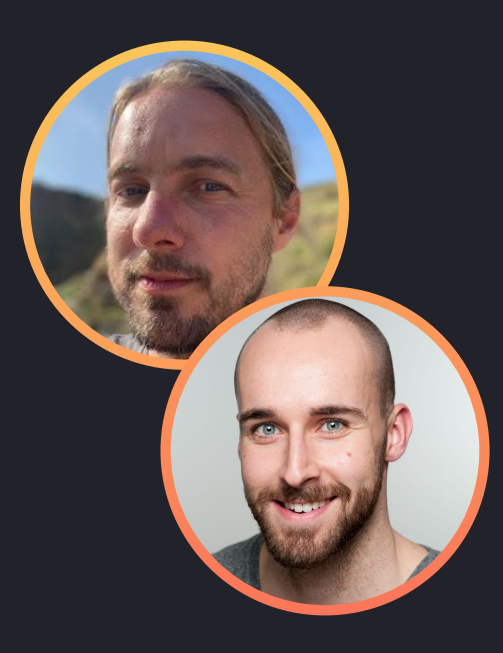

### **Iain Lane** Senior Software Engineer

## **Niko Smeds** Senior Software Engineer

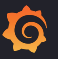

# Prometheus 101

- Collects and stores **metrics** as **time-series data**
- Metrics are **scraped** over **HTTP requests**
- Data traditionally stored on **local disks**
- Support for **remote-write** and **remote-read**
- **● PromQL** is the Prometheus query language

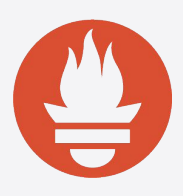

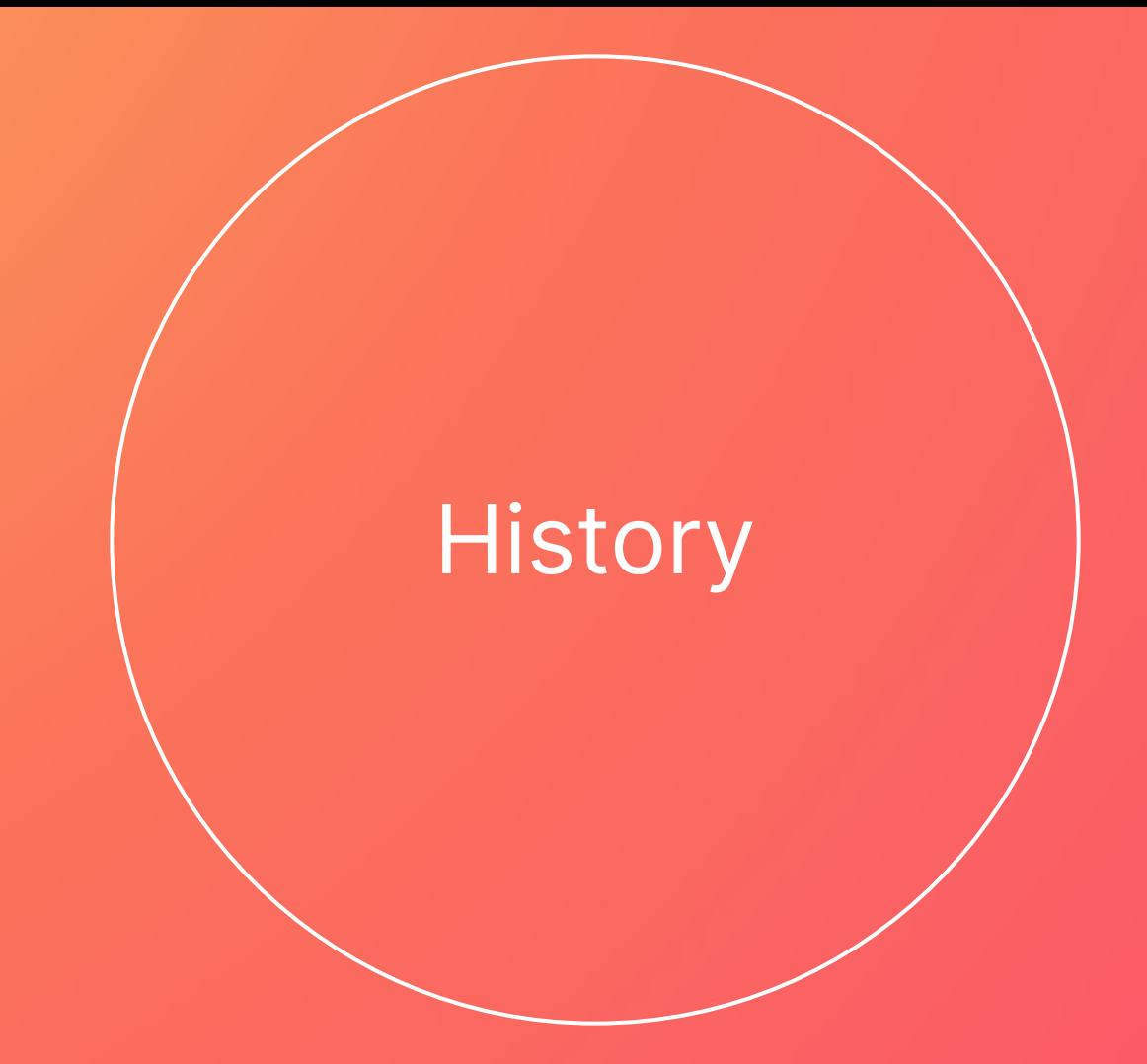

### Internal monitoring timeline

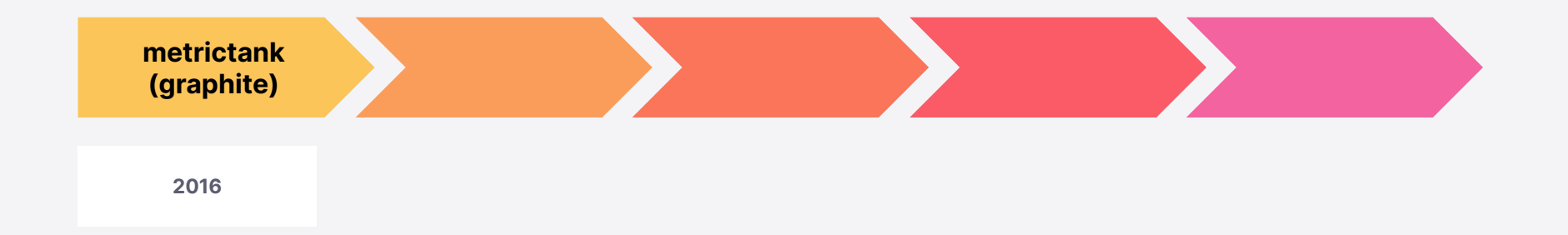

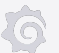

## Internal monitoring timeline

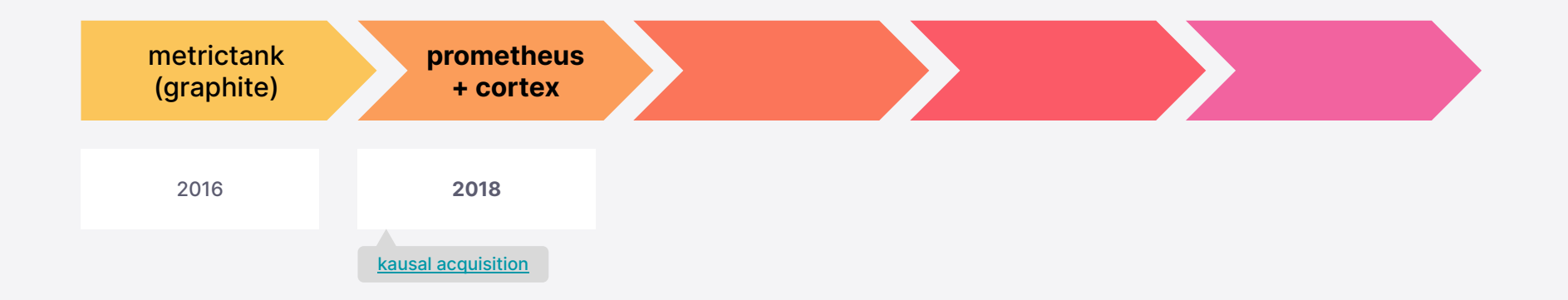

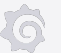

### Deploying Prometheus + Cortex

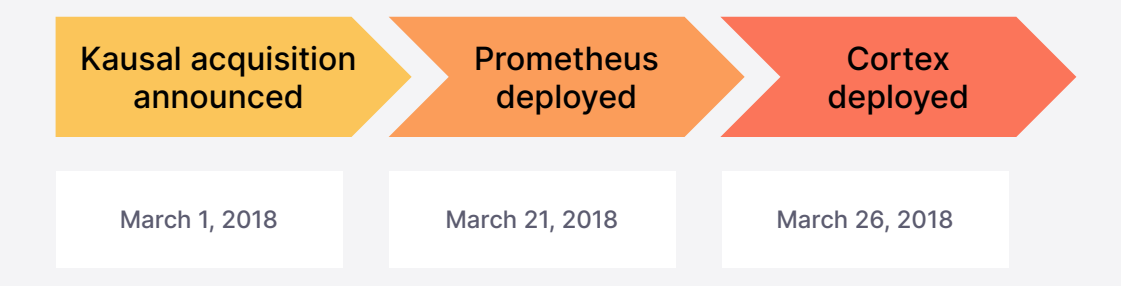

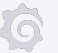

# default/prometheus

### **Prometheus** pair

- Deployed in every cluster
- Scrapes all pod and cluster metrics
- Remote-write to central Cortex
- Alert evaluation

#### **Alertmanager** pair

- Deployed in every cluster
- Alert deduplication
- Forward alerts to receivers
- Silence alerts

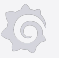

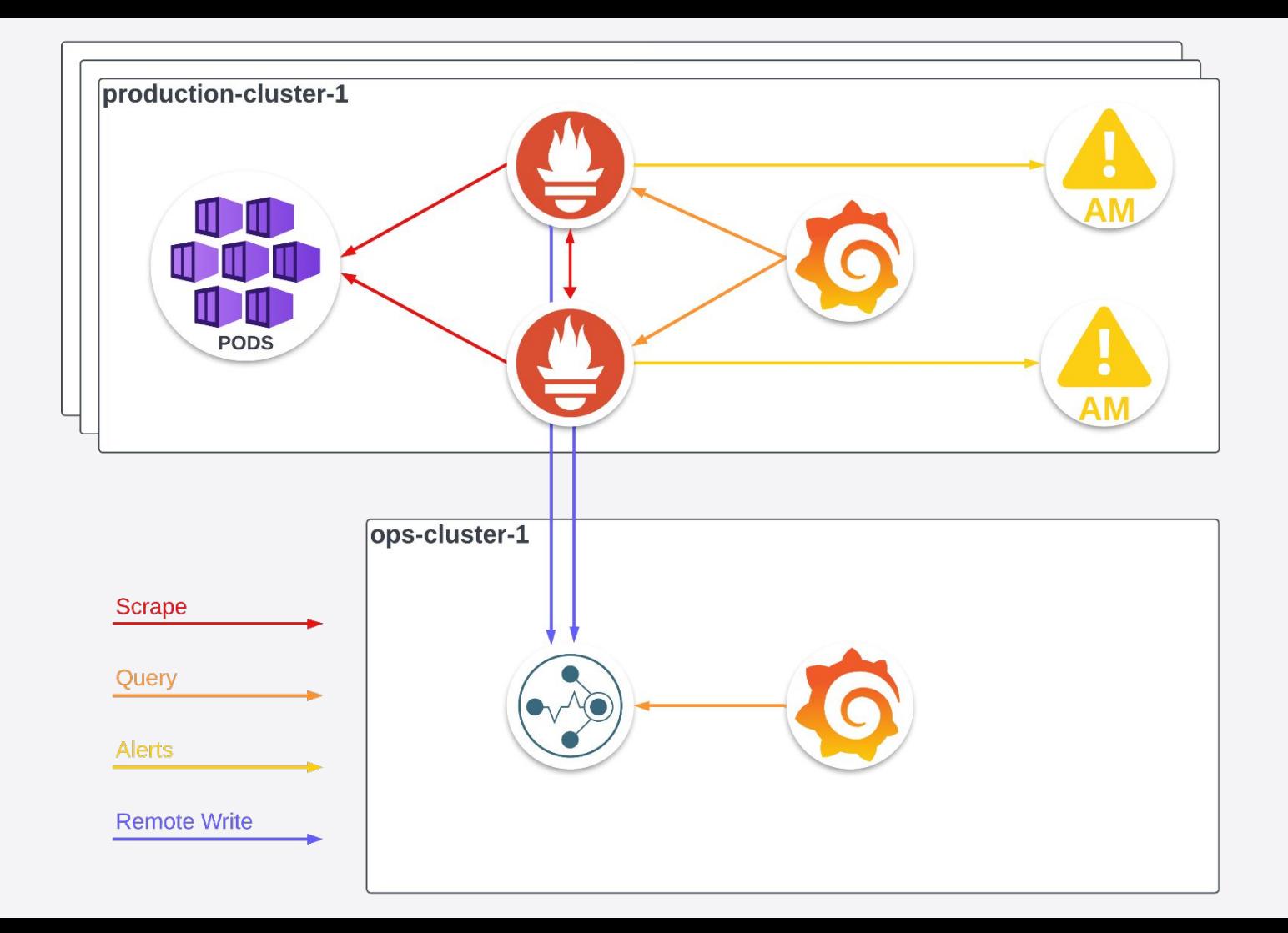

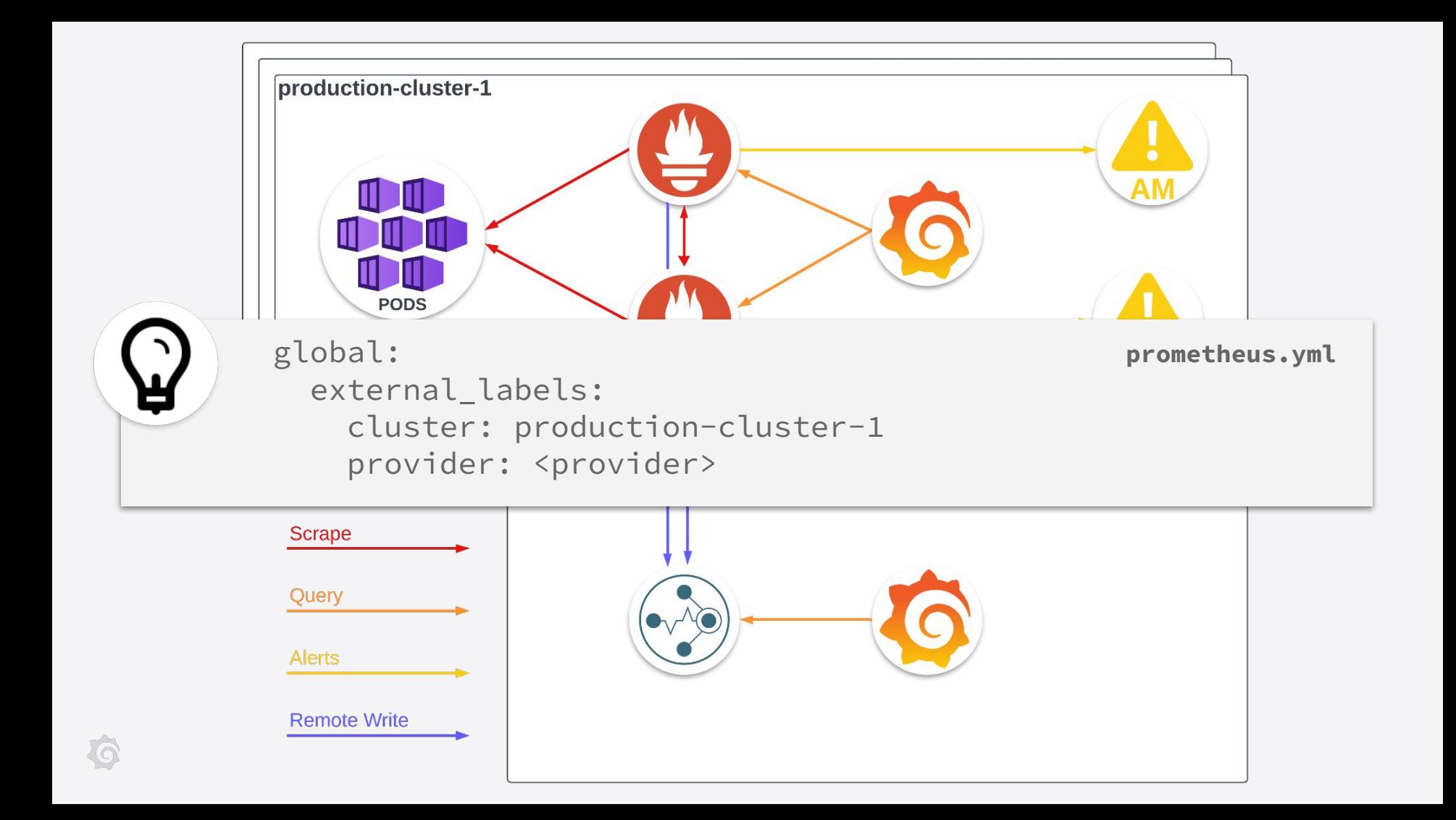

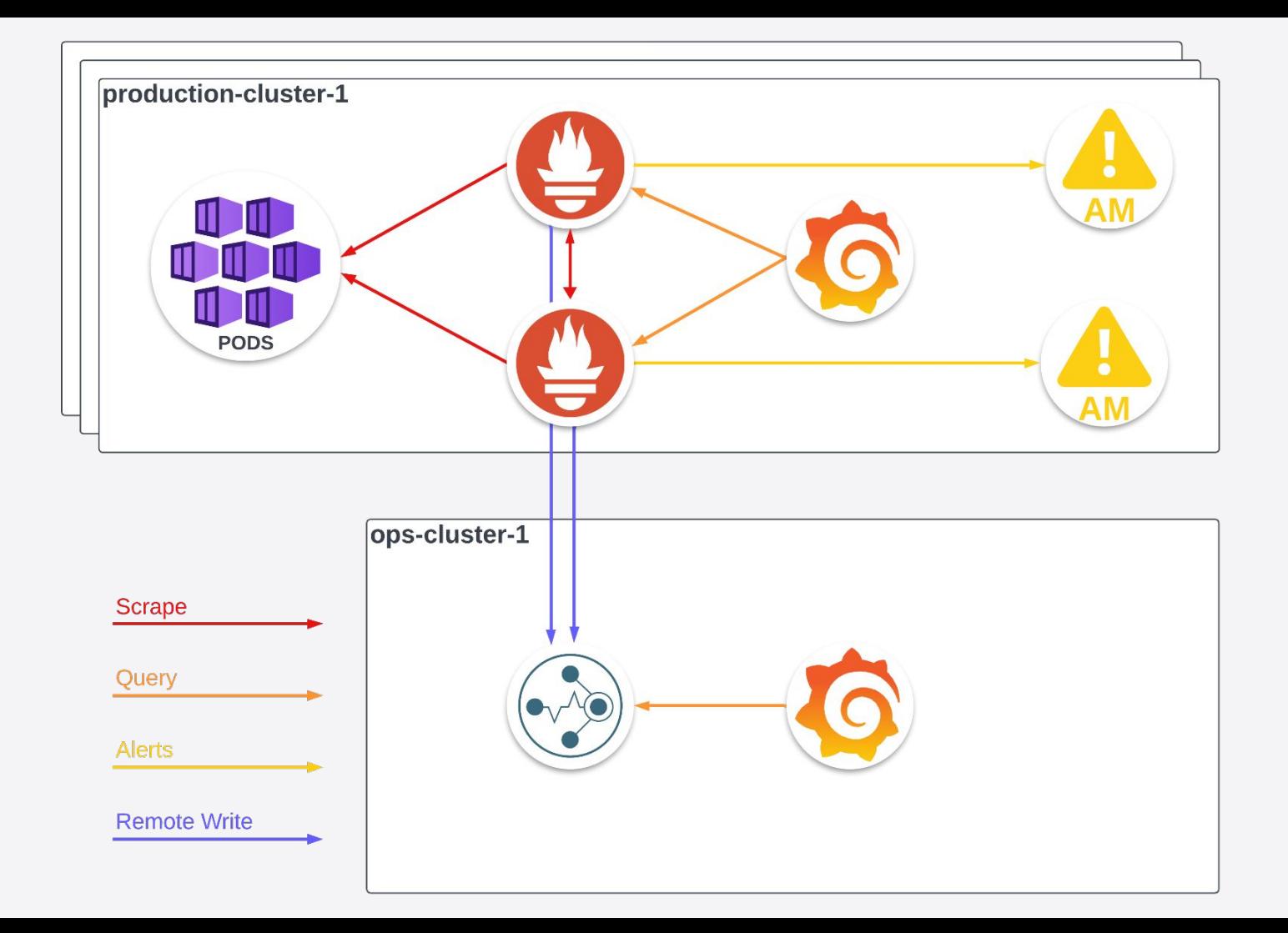

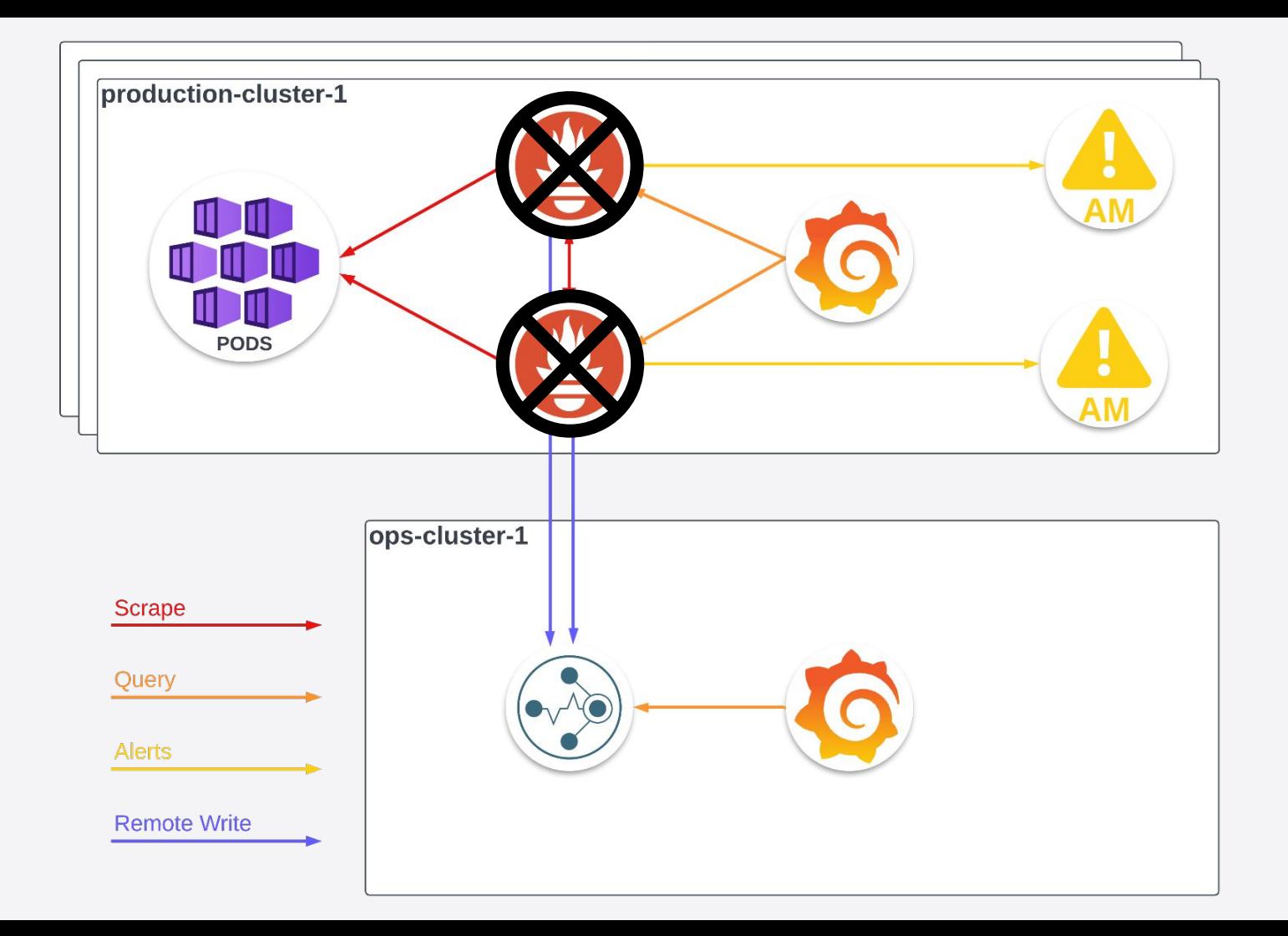

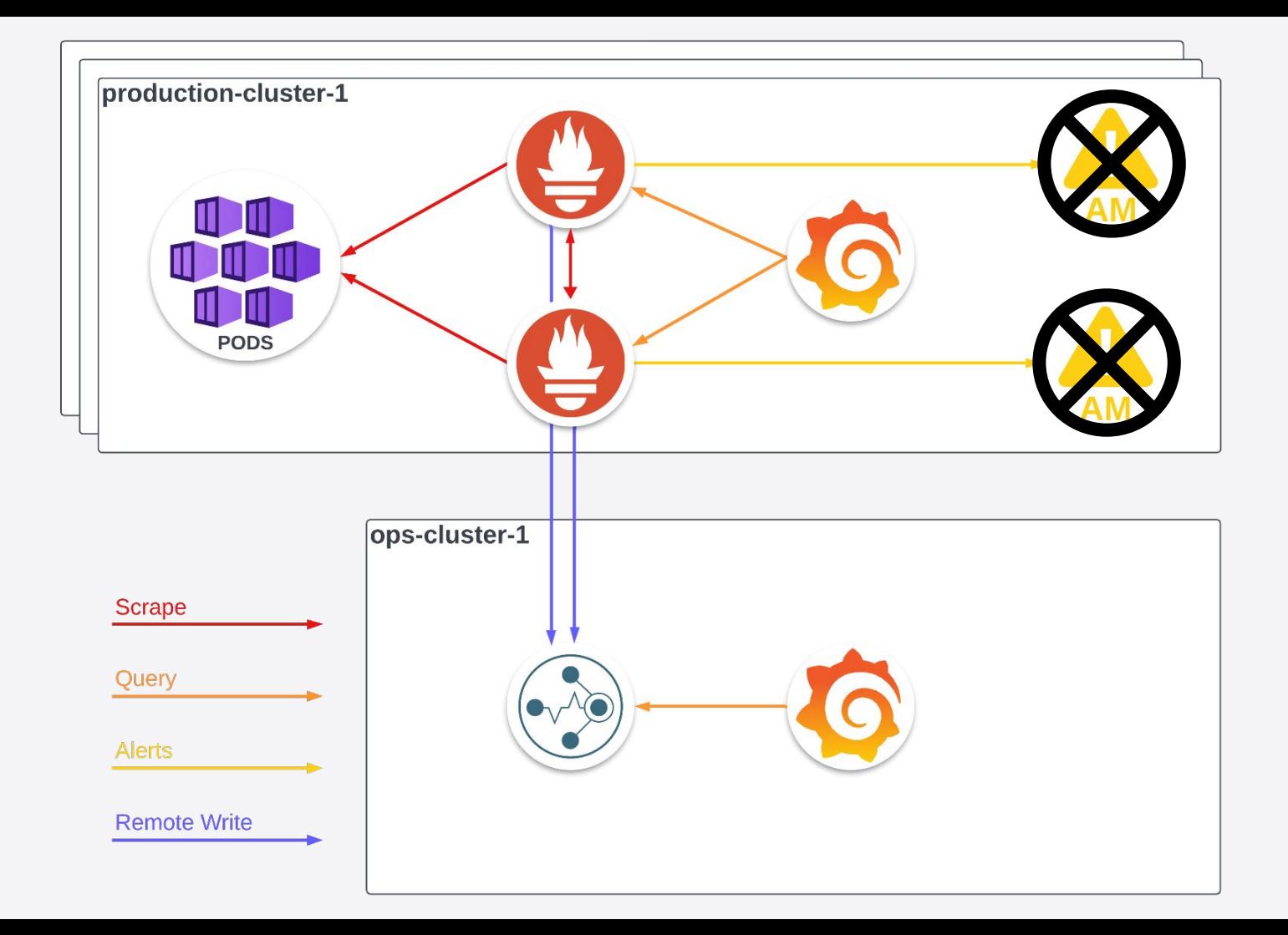

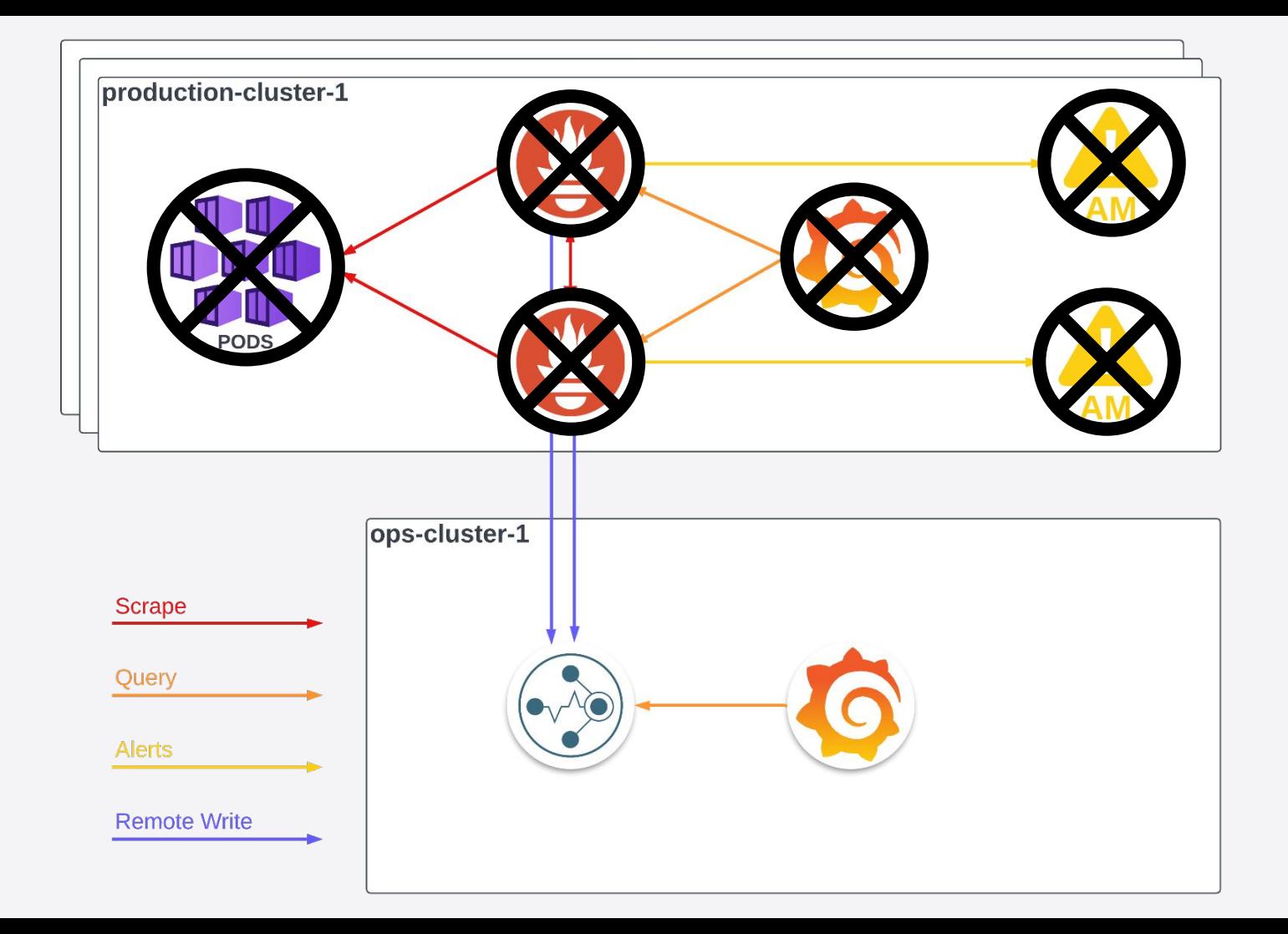

O

## Internal monitoring timeline

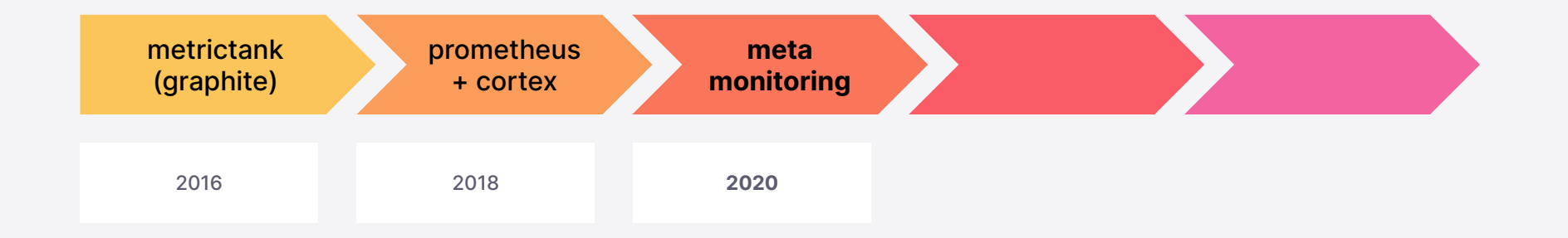

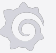

# metamonitoring/prometheus

### **Prometheus** pairs

- **● Deployed in two continents**
- **● Scrapes all Prometheus endpoints**
- Remote-write to central Cortex
- Alert evaluation

#### **Alertmanager** pairs

- **● Deployed in two continents**
- Alert deduplication
- Forward alerts to receivers
- Silence alerts
- **● Replaced all per-cluster pairs**

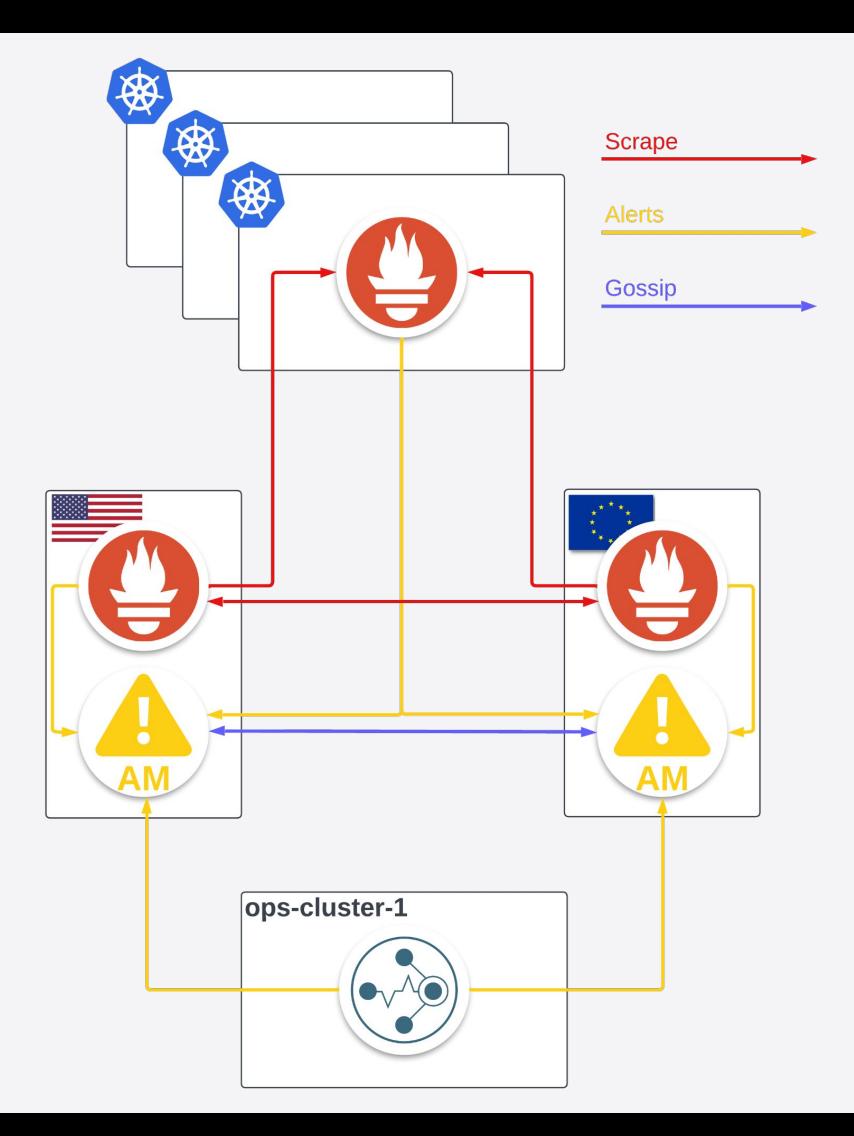

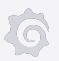

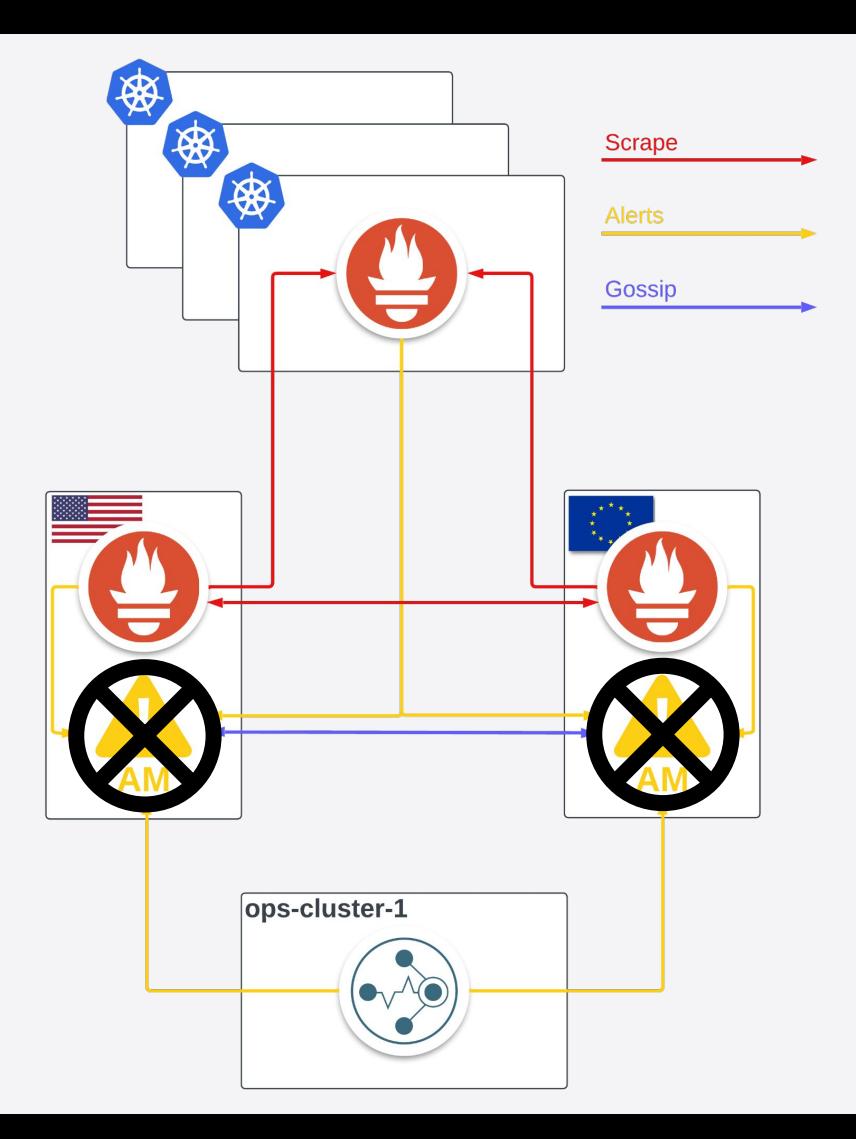

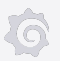

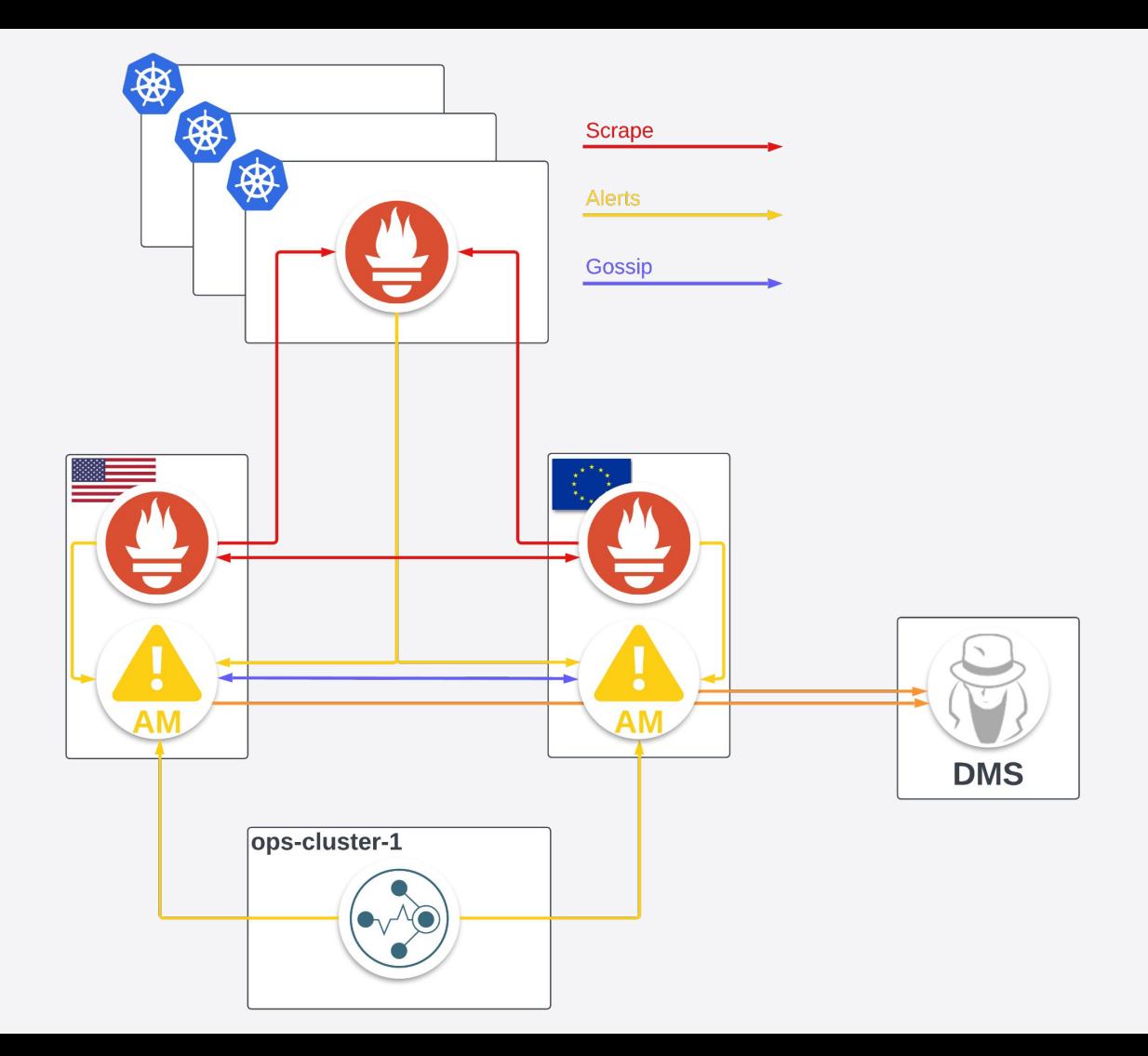

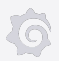

# History of monitoring at Grafana

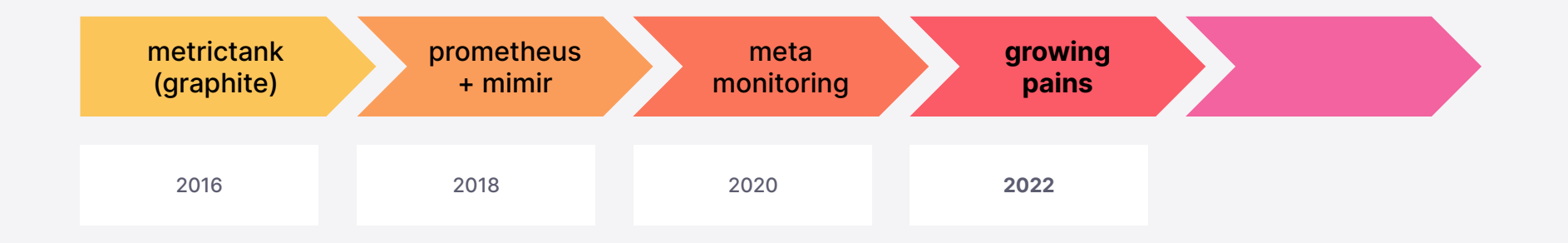

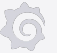

### Time series growth over one year

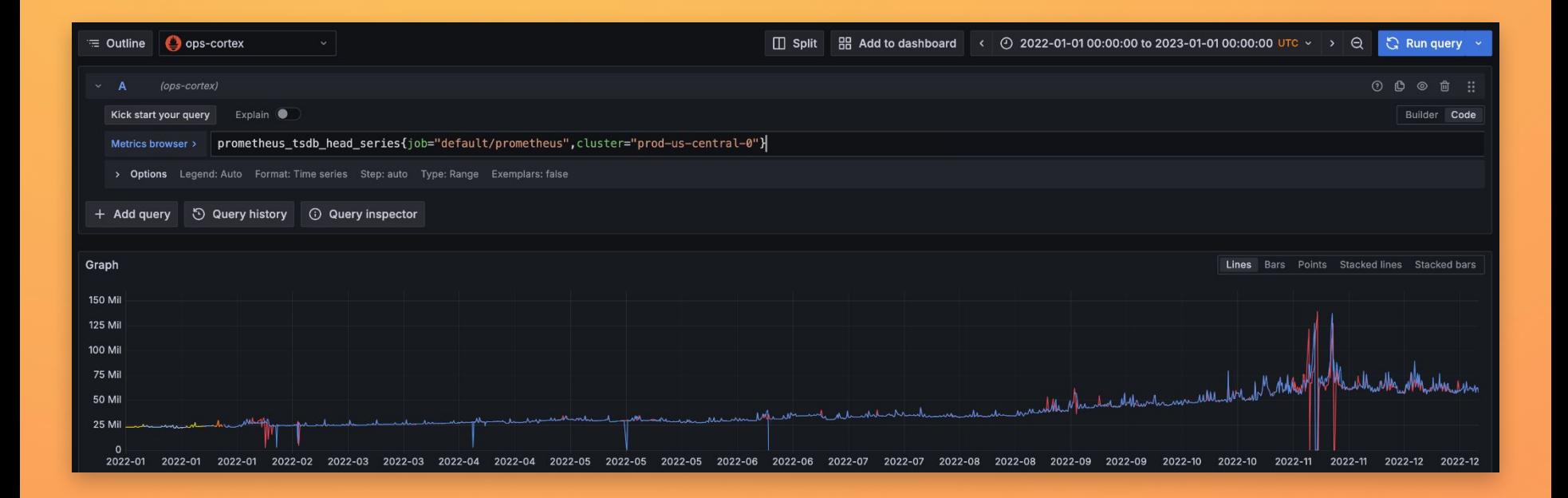

### November 16-26, 2022

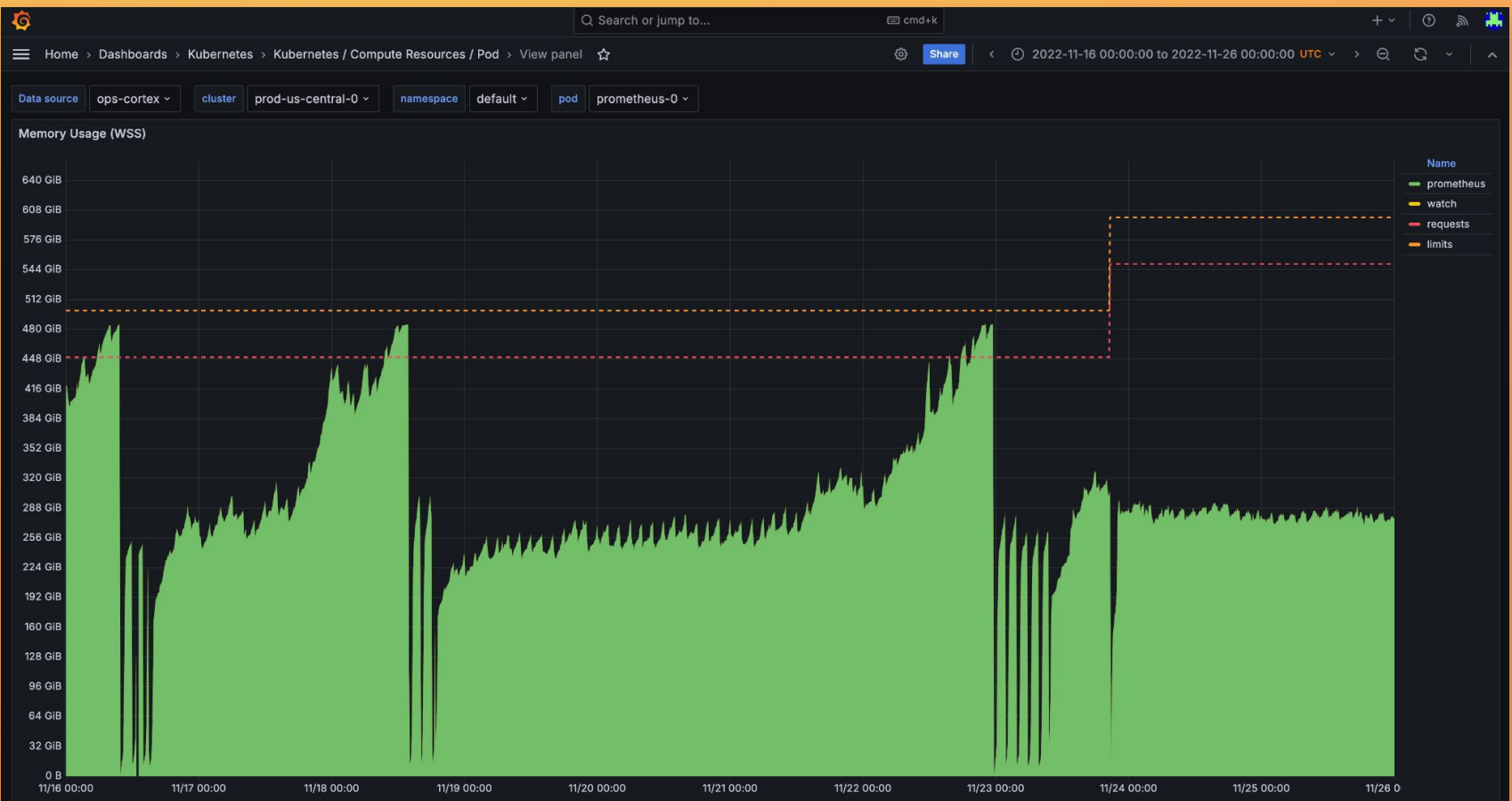

 $\ddot{\circ}$ 

# Scaling Prometheus

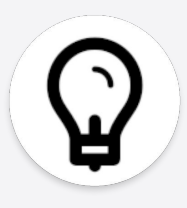

Clusters scaled from 10s to 100s to 1000 nodes; metrics ingestion increased.

### **Basic levers:**

- Reduce storage retention
- Increase scrape interval
- Drop unused metrics
- Deploy more Prometheus! (e.g. shard by subset of namespaces)
- Use weaveworks/watch for live reloads

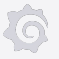

# Scaling Prometheus

Advanced lever: **GOGC**

- Controls aggressiveness of the Go garbage collector
- Default value of 100
	- Garbage collection triggered once heap has grown by 100% since the previous collection
- **●** We **reduced GOGC value** to **40**
	- Reduces memory usage but increases CPU

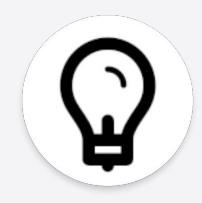

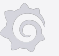

# Scaling Prometheus

Advanced lever: **Hashmod relabelling**

• Scale Prometheus horizontally by sharding the scraped targets

Hash on the instance label to 1..8 - **action**: hashmod **source\_labels**: [instance] **modulus**: 8 **target\_label**: \_\_tmp\_hashmod Keep series with label 5 - **action:** keep **source\_labels**: [\_\_tmp\_hashmod] **regex**: 5

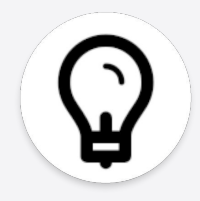

#### 있 Conversation 11

⊙

64 GiB 32 GiB  $0B$ 

11/16 00:00

11/17 00:00

#### -O- Commits 1

 $E<sub>x</sub>$  Checks  $0<sub>x</sub>$ 

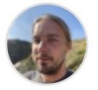

iainlane commented on Nov 23, 2022  $\cdot$  edited by jjo  $\rightarrow$ 

 $0.0.0$ 

Related to #46522.

For prod-us-central-0:

- Add a new node pool with n2-highmem-80 nodes (640 GB memory)
- Bump prometheus to 550Gi / Limits 600Gi

11/18 00:00

• Increase the startup time to 6 hours

These are all increasingly despearate mitigations for this workload going down in prod-us-central-0 (#incident-2022-11-18-prod-us-central-0-prometheus-oom). It's starting to bother other teams that are still relying on the data in here so we attempt to limp on a bit longer until Capacity's work on reducing squad reliance on this prometheus is more advanced.

11/19 00:00

11/20 00:00

11/21 00:00

11/22 00:00

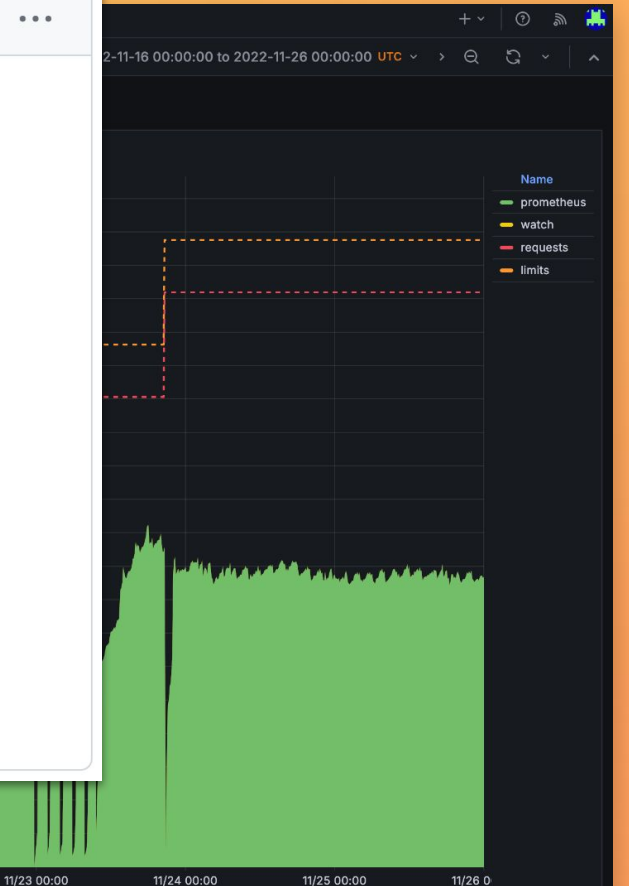

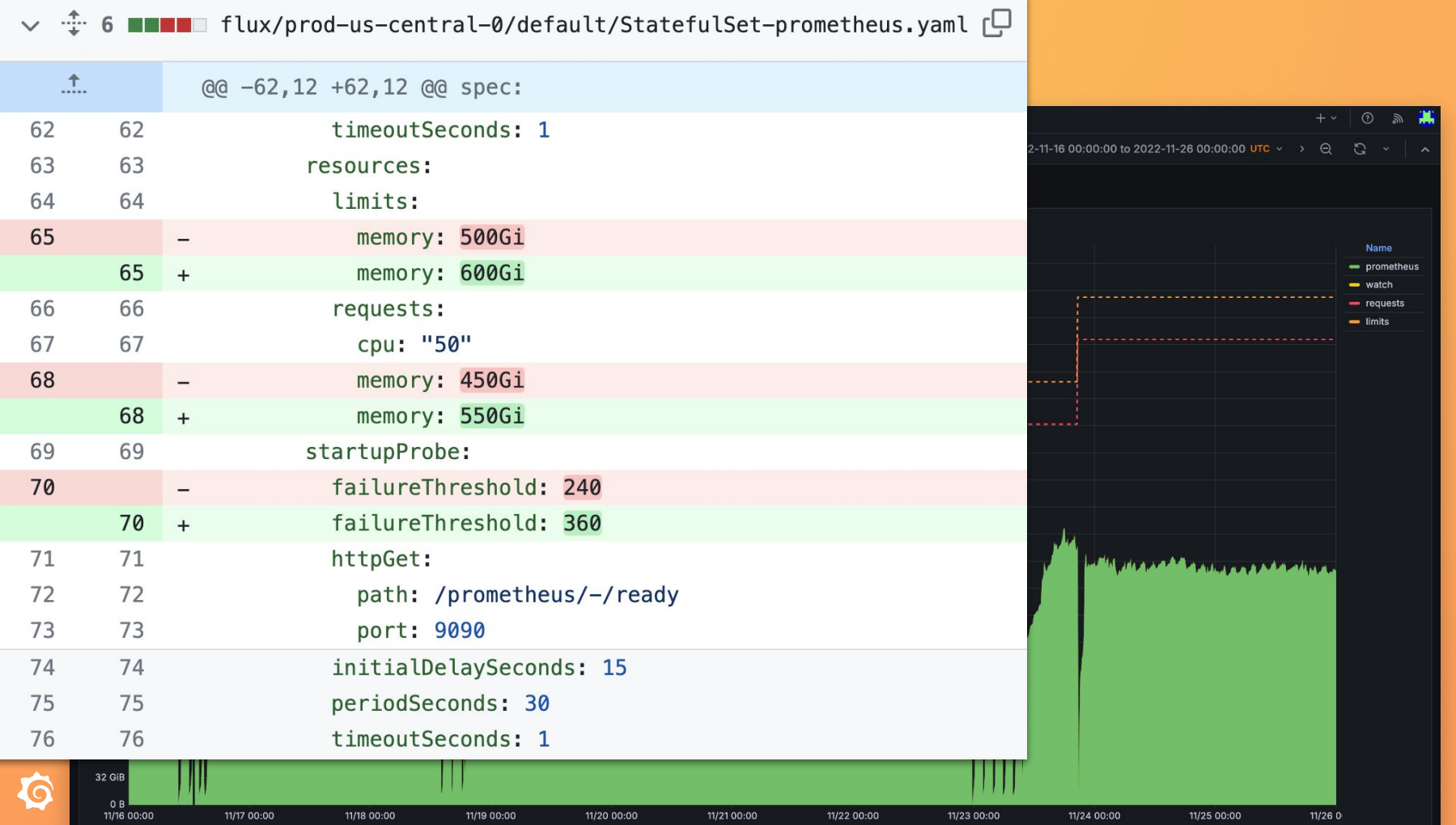

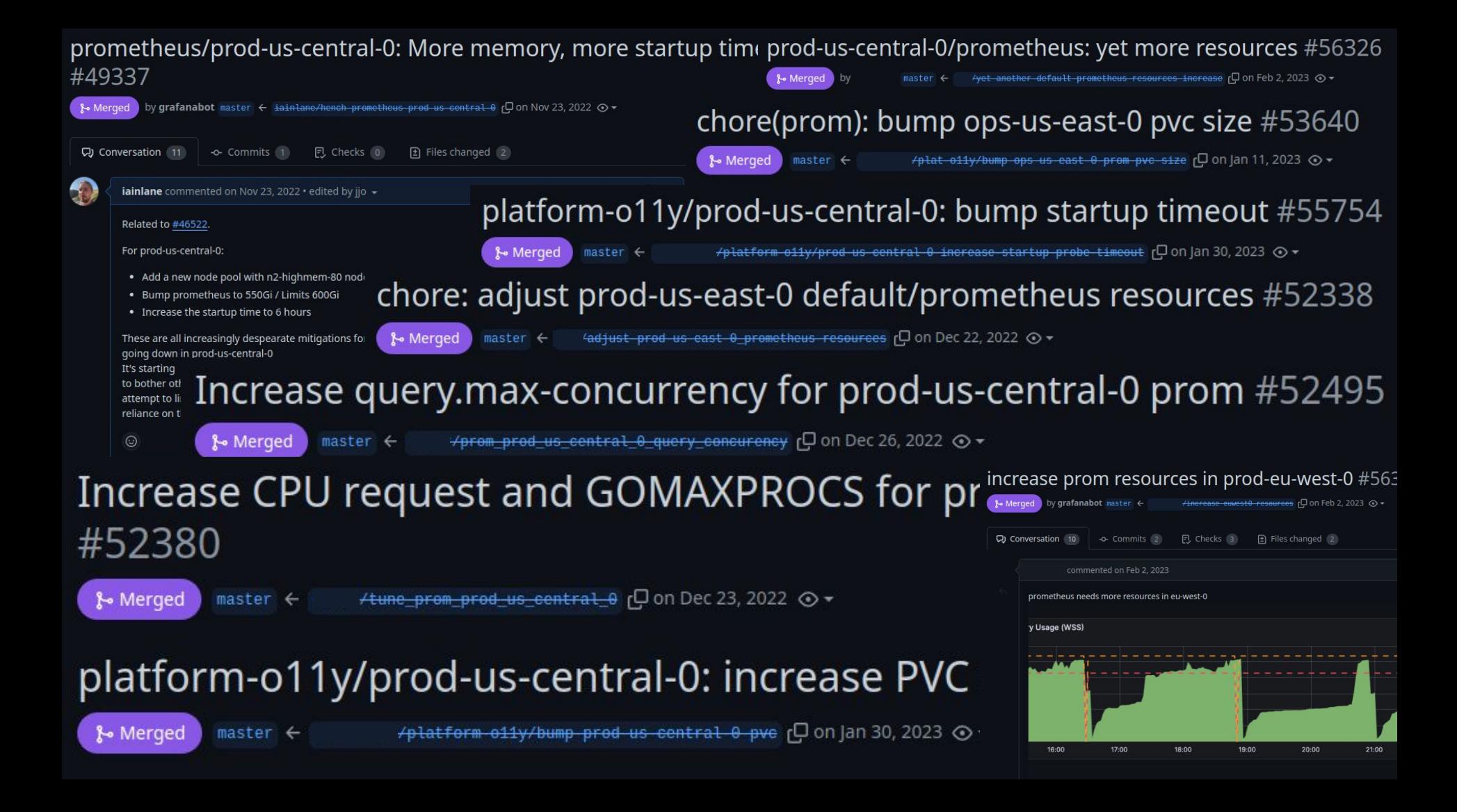

# History of monitoring at Grafana

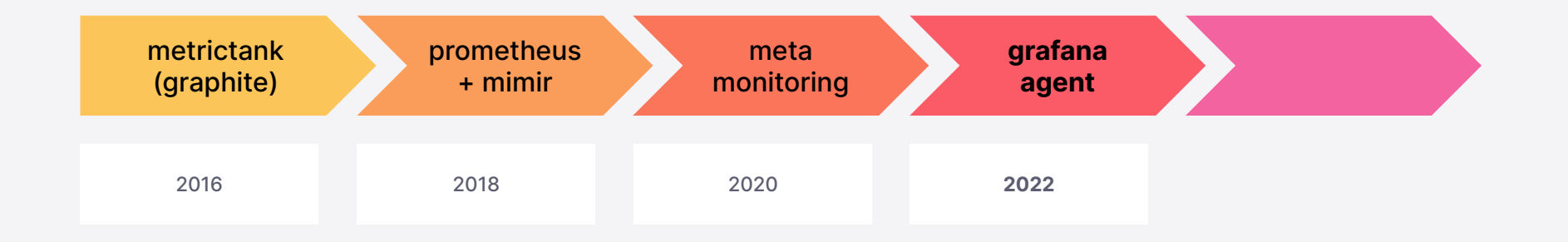

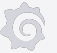

# Grafana Agent

### **default/prometheus** pair

- Deployed in every cluster
- Scrapes all pod and cluster metrics
- Remote-write to central Mimir
- Alert evaluation

#### **grafana-agents**

- Deployed in every cluster
- Scrapes all pod and cluster metrics
- **● Remote-write to central Mimir**
- **● No data retention**

### **mimir**

**●** Queries

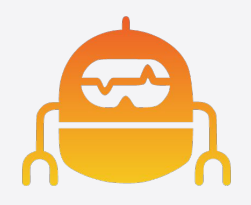

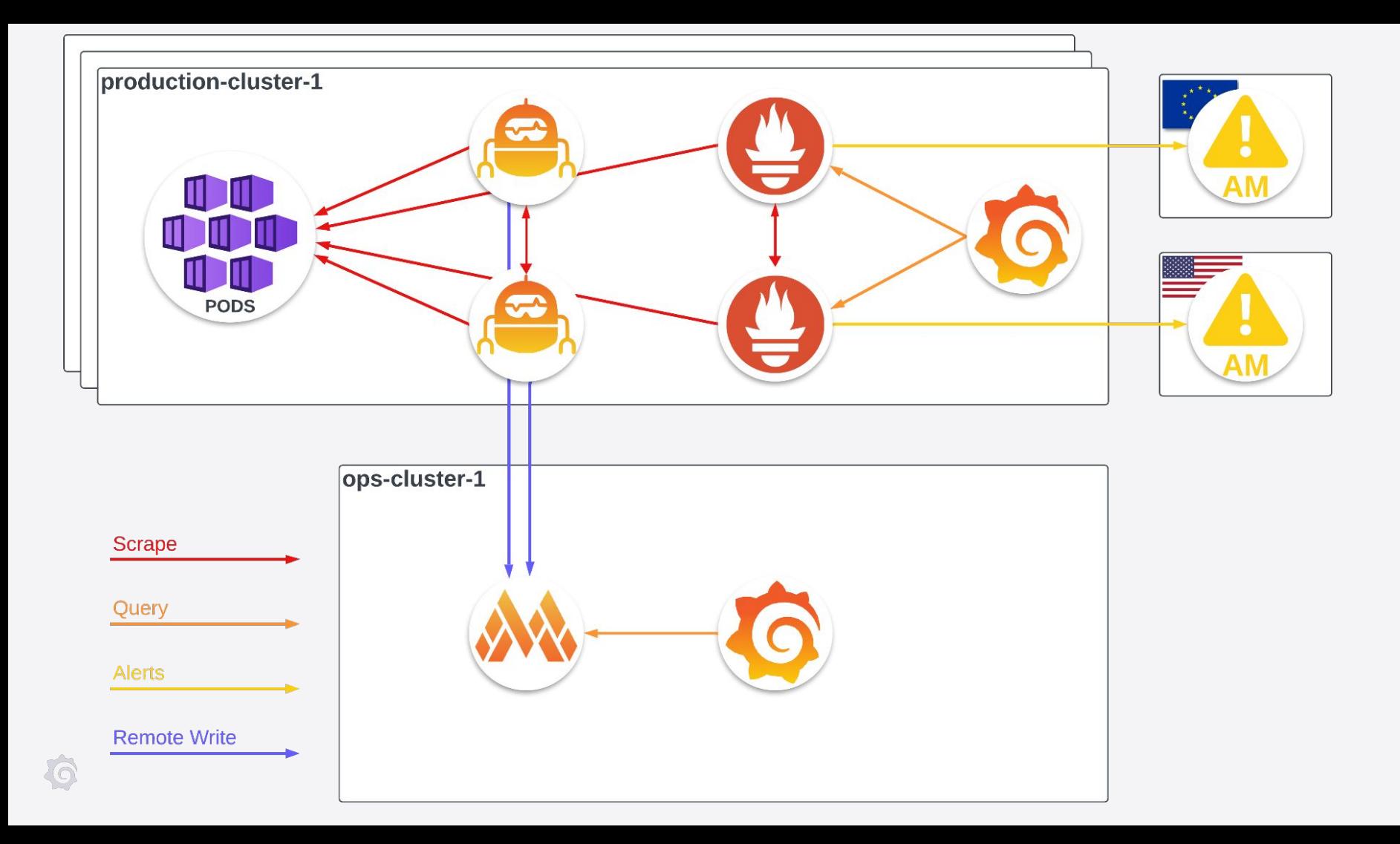

# Alerting

#### **default/prometheus** pair

- Deployed in every cluster
- Scrapes all pod and cluster metrics
- Alert evaluation

#### **grafana-agents**

- Deployed in every cluster
- Scrapes all pod and cluster metrics
- Remote-write to central Mimir
- No data retention

### **mimir**

- **●** Queries
- **● Alert evaluation**

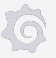

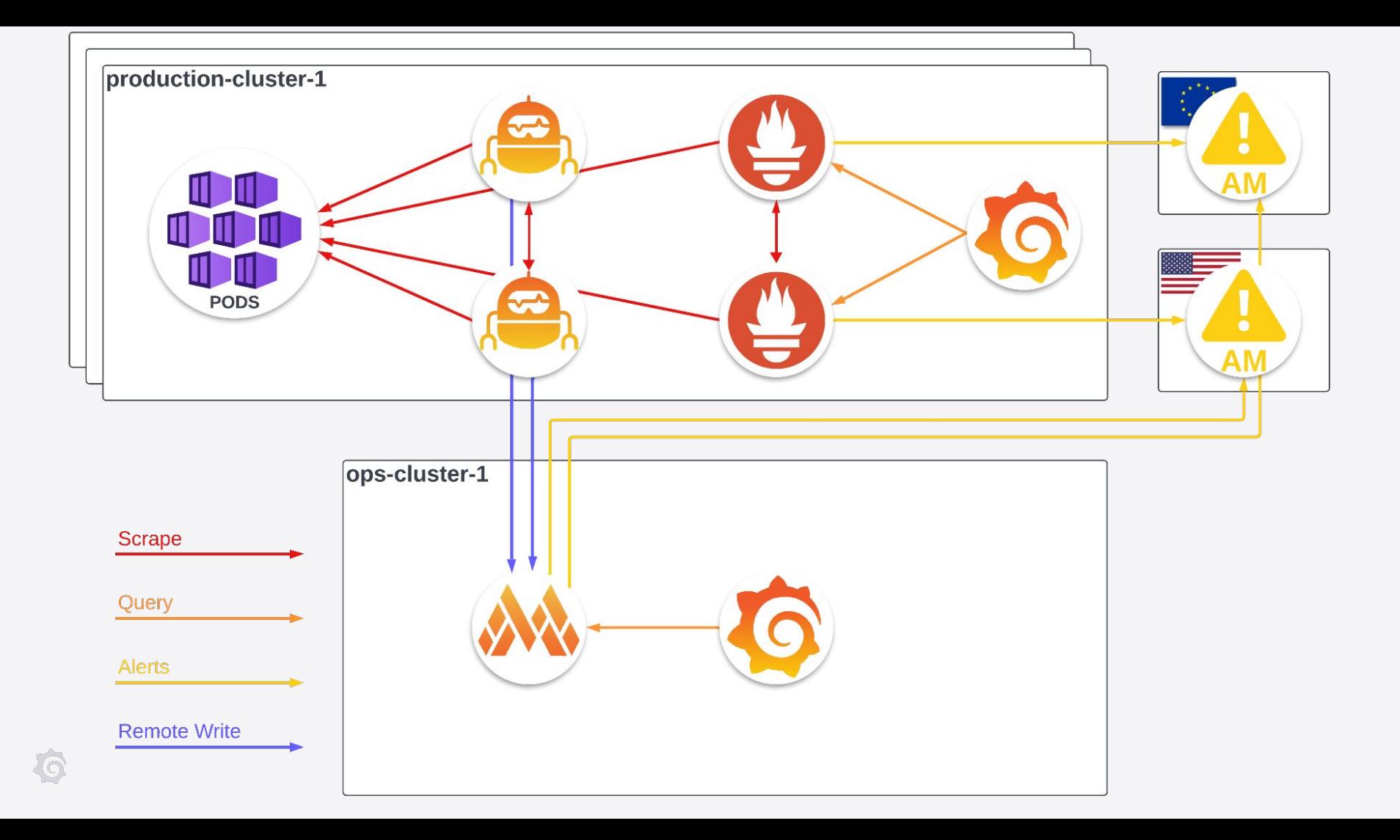

## Internal monitoring timeline

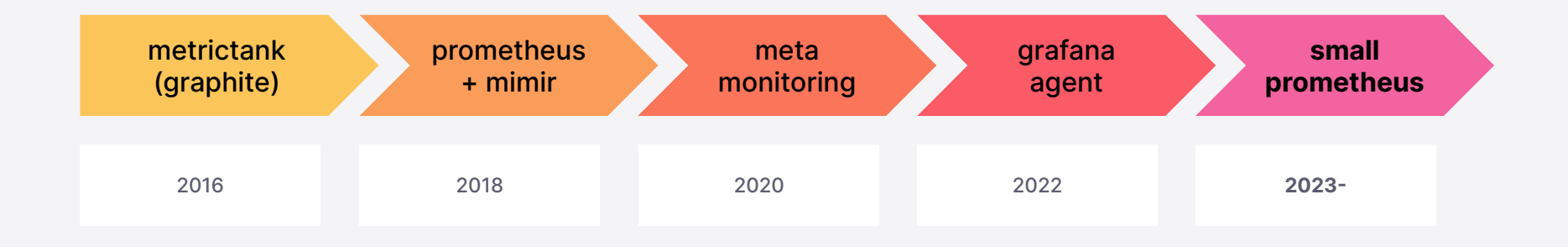

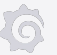

# Small Prometheus

### **mimir-prometheus** pair

- **●** Scrapes **internal Mimir metrics**
- Owned by Mimir product team

### **critical-prometheus** pair

- Deployed in every cluster
- Scrapes **KEDA autoscaling metrics**
- Owned by Platform team

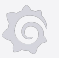

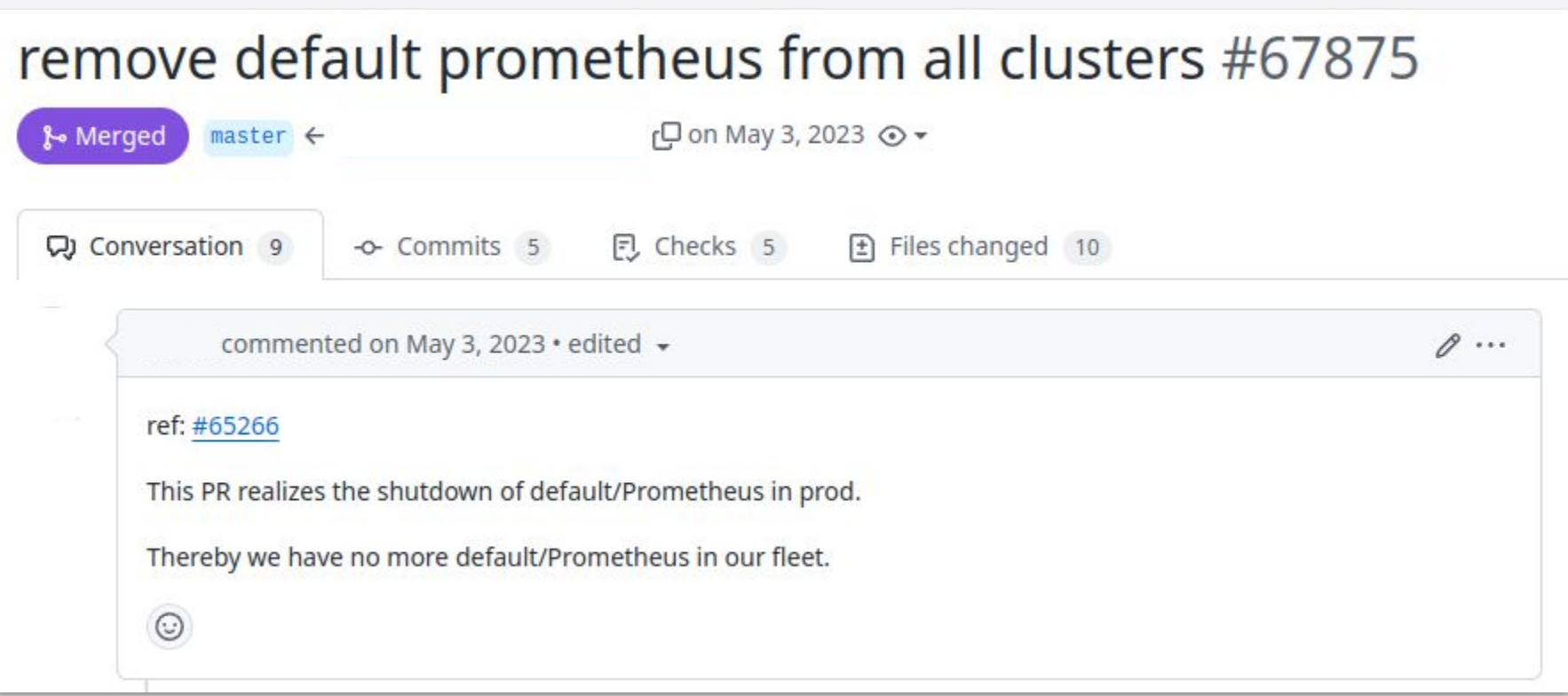

冷

# Closing thoughts

# Prometheus alert annotations

- Dashboard URL
- Runbook URL

[FIRING:1] pop-dev-aws-oregon-0: SyntheticMonitoringSuccessRateByClusterLow () Firing alerts:

- Synthetic Monitoring check success rate has dropped below the 95% of the median of the last 7 days for over 10 minutes.

cluster: pop-dev-aws-oregon-0

provider:

Runbook (internal)

Runbook<sup>[4]</sup>

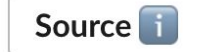

Silence **N** 

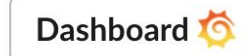

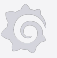

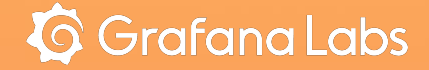

# Thank you